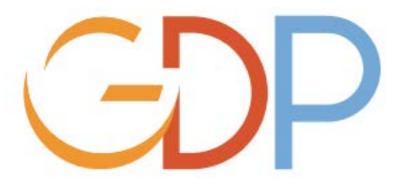

## Enrichment after Goods Receipt

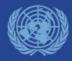

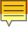

## **Business processes involved**

 Equipment master data must be accurately maintained, the need to reflect changes to the Equipment Master may arise from a number of business processes through its lifecycle;

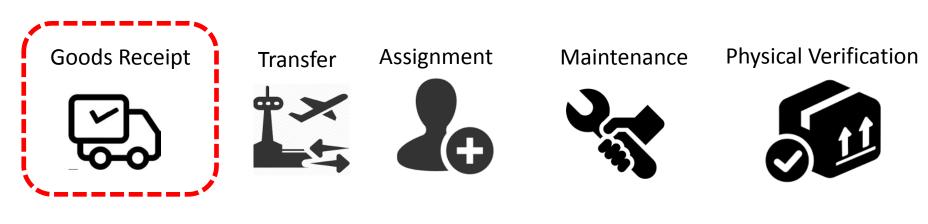

#### **Processes Involved:**

- 1. Goods Receipt cycle 1
- 2. Equipment Enrichment/update

We will perform this procedure when a equipment or Fixed Asset is received.

The equipment update starts after the Goods Receipt.

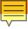

## High level overview of the Enrichment after GR

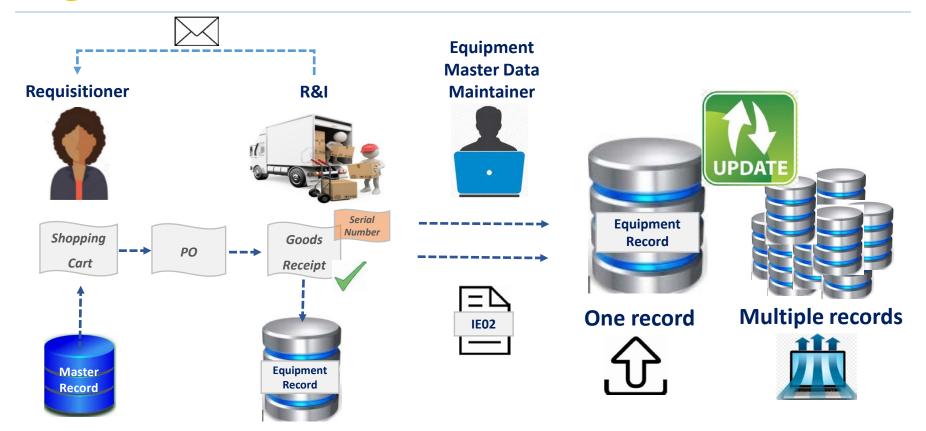

#### System Status – case scenario

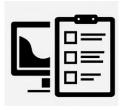

## Assign Equipment

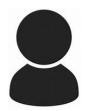

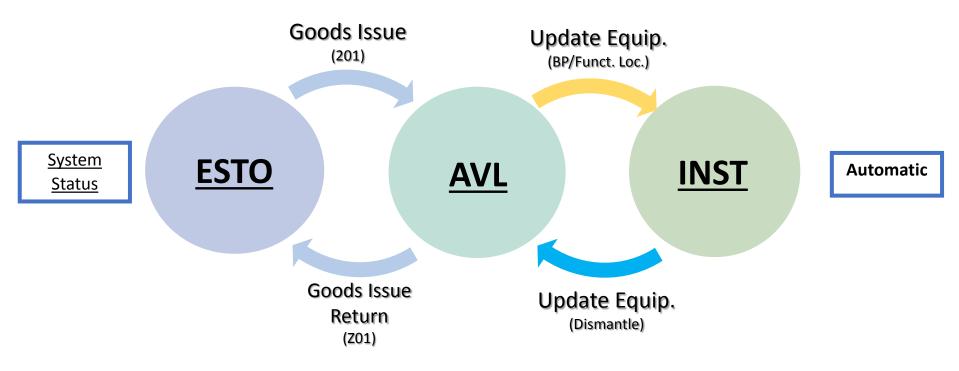

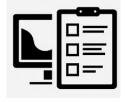

Return to Inventory

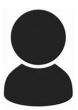

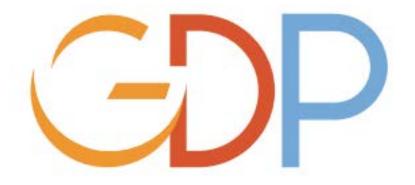

# Manual Equipment Creation Post Go-Live

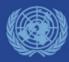

## Roles involved in Equipment Creation/Update

## SD.11 Master Data Maintainer (Local)

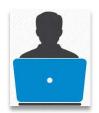

- ✓ Receives communication on enrichment activity when GR is performed.
- ✓ Checks all prepopulated data from Equipment record after GR is done
- ✓ Maintains and Modifies equipment records within the assigned authorization group

## SD.10 Master Data Maintainer(Global)

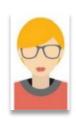

- ✓ Creates, maintains and modifies equipment data records.
- ✓ Receives and Reviews requests for creation of new records (notifications and supporting documents).
- ✓ Equipment records associated with <u>Assets</u> will go through the Asset accountant
- ✓ For equipment (no assets) would be based on the policy from PCIU

**Note:** Both roles are governed by a security role that restricts access by Authorization Group.

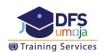

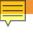

## **Equipment Record Creation Post Go-Live**

The creation of equipment records manually is an exceptional activity as the Equipment Creation process is driven from the Material Master Record (MMR).

At the point of GR the <u>Serialization</u> profile settings on the MMR <u>determines</u> whether an equipment record is <u>Automatically Created</u>.

There are two <u>Serialization</u> profile settings that create equipment records at the point of GR:

**UN01** – Equipment records that <u>are created</u> and <u>tracked</u> from a Property Stewardship requirement. <u>These include equipment that are assets</u>

**UN05** – Equipment records that <u>are</u> created from an Operational Management perspective.

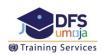

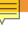

## **Exceptions - Manual Creation of Equipment Records**

Exceptions – Facilities Equipment (Category – UN CMP)

The **Category of equipment** records under this criteria is

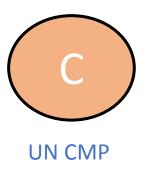

Exceptions – Migrated Purchase Orders with issues in the equipment creation

The Category of equipment records under this criteria is

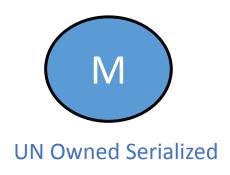

#### Manual Equipment Creation Process

## Identify requirement for record

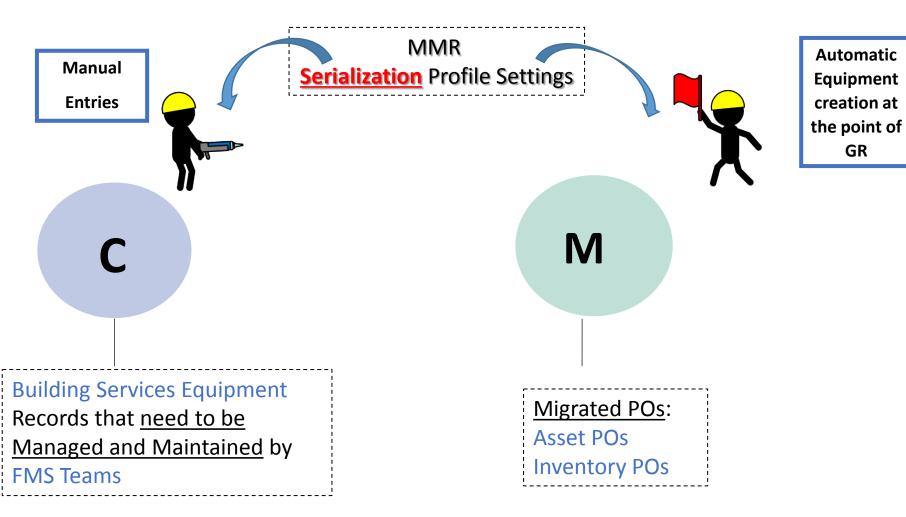

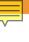

### Exceptions – Equipment Category C (CMP Equipment)

#### Exceptions – Facilities Equipment (Category – UN CMP)

• Building Services equipment records <u>do not get created automatically</u> as they are not ordered individually but generally acquired through the acquisition of a building as part of a project, a purchase or a lease.

Ex: A server included into a Data Center recently purchased

- If it is necessary for the FMS teams to manage and maintain building service items then
  these need to be created manually in the equipment record category C CMP
  Equipment.
- These are be created mainly for maintenance and Planning purposes

\*Note: These items should not be linked to an individual asset record as this is considered within the building component structure (Under IPSAS for owned buildings).

#### **Useful T-Codes**

• <u>IE01</u> – Equipment Creation (one equipment)

• <u>IE10</u> – Mass Equipment Creation

• <u>IE05</u> – Equipment Report

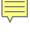

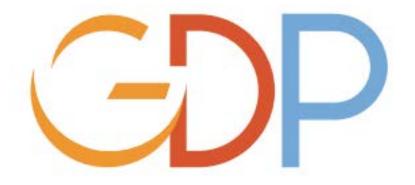

# **Thanks**

umojadfstraining@un.org

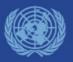